Per la Delivery 2 ho progettato un controsoffitto dato dall' incastro di listelli di legno di due tipi (uno di altezza 10cm e uno di altezza 20cm) tutti dello stesso spessore (2,5cm). Ho variato le lunghezze di ognuno di loro in modo da ottenere una forma circolare nell'incastro.

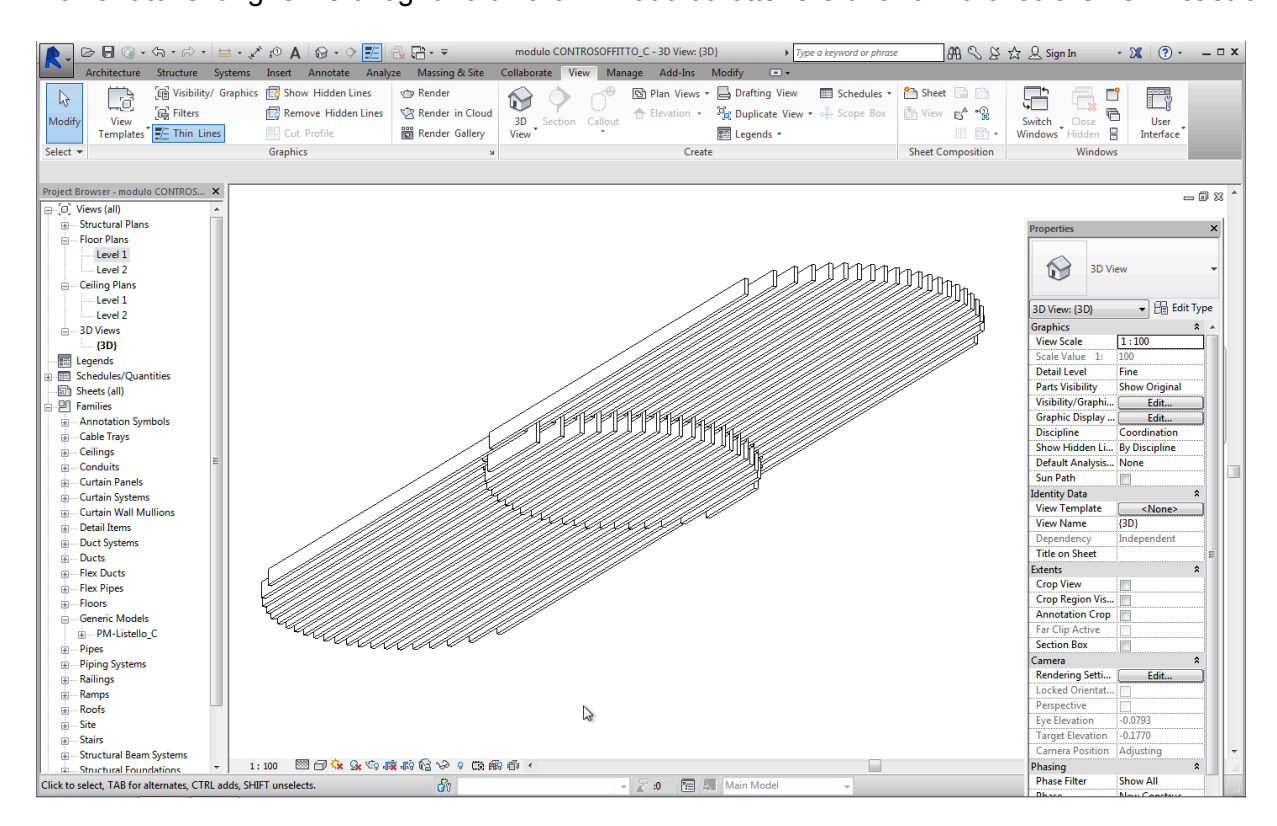

Ho per prima cosa variato il parametro Eq.lunghezza in shared parameter e creato e caricato il file di testo del parametro condiviso.

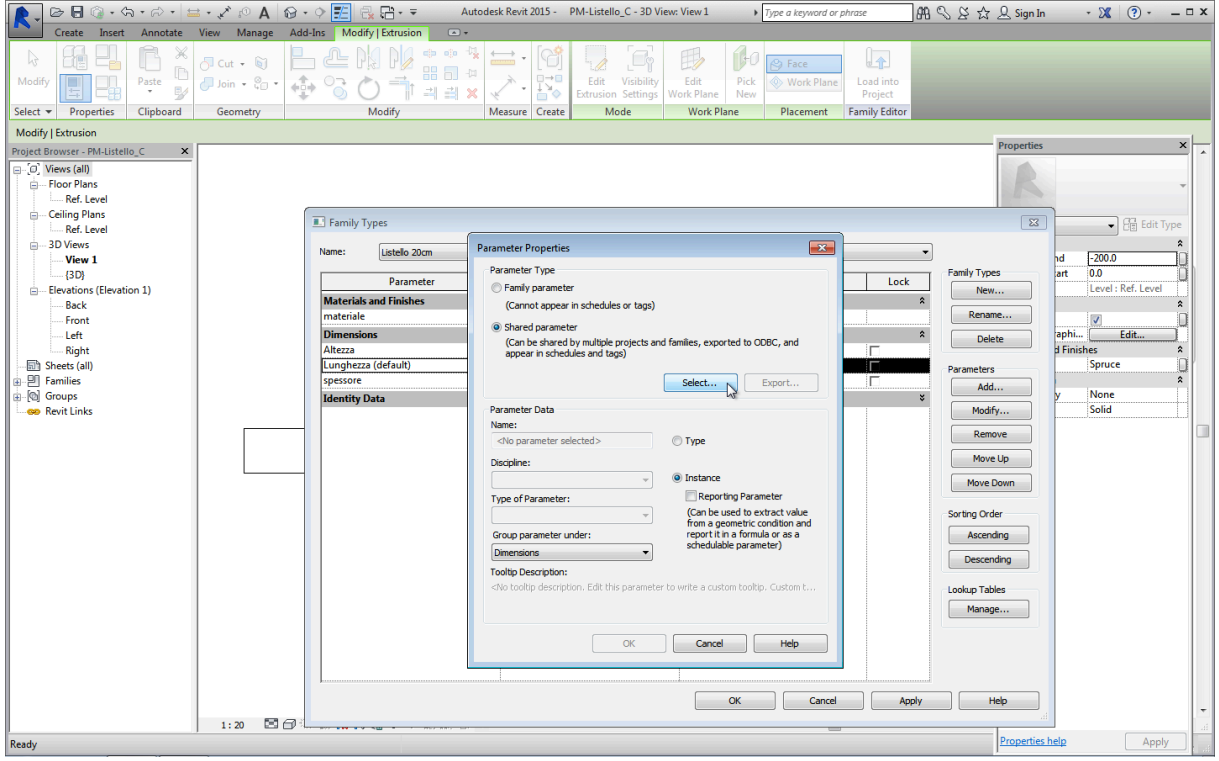

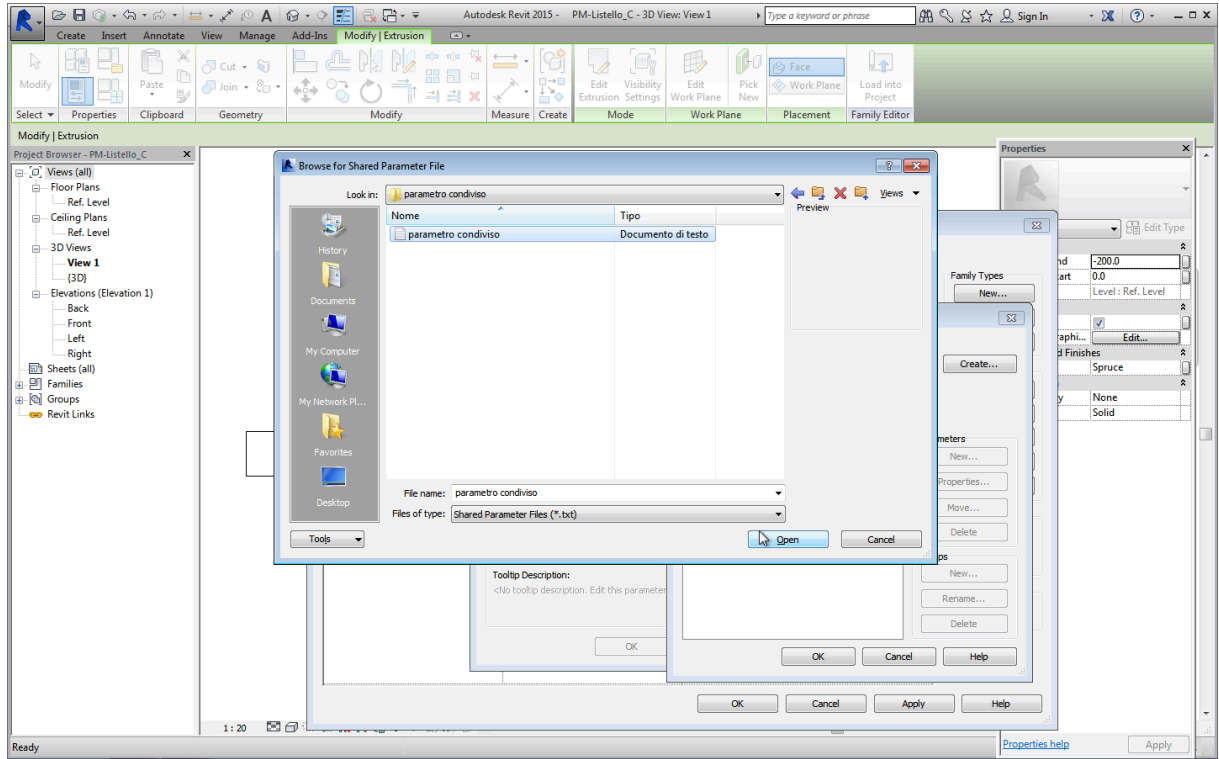

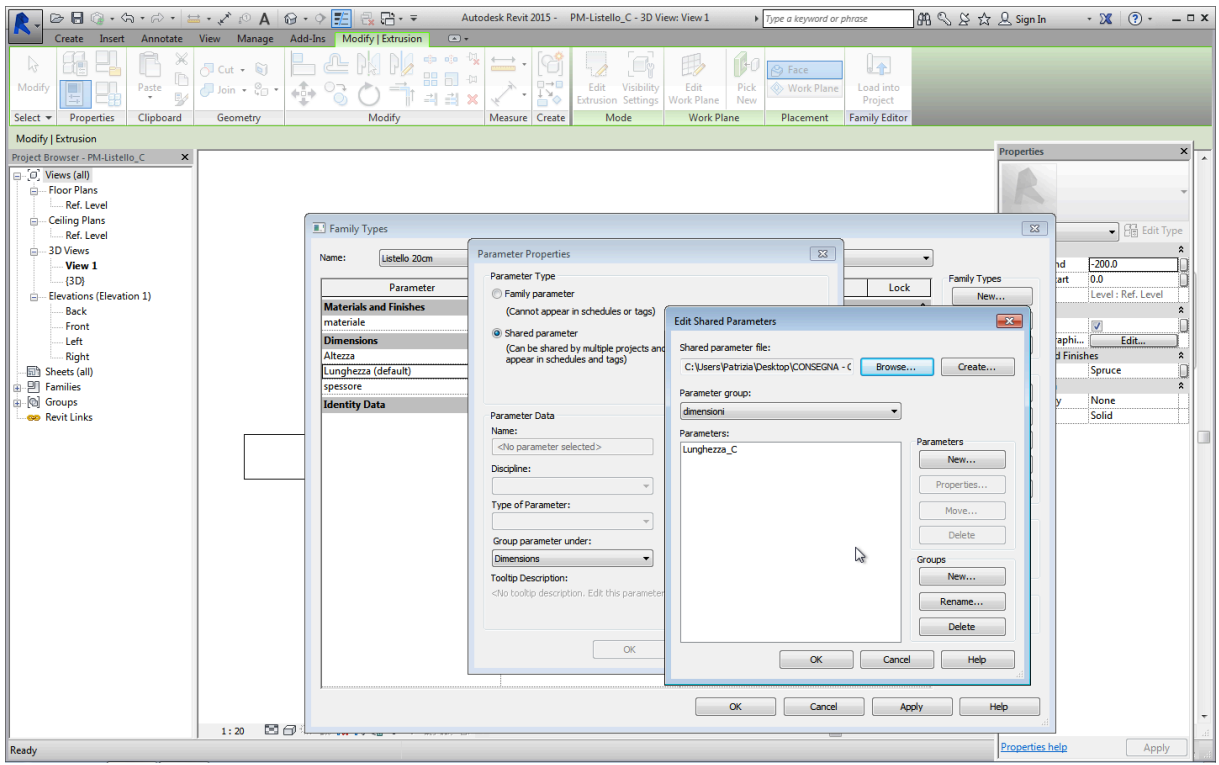

Una volta ottenuto il parametro condiviso ho caricato la nuova Family nel progetto e ho modellato il

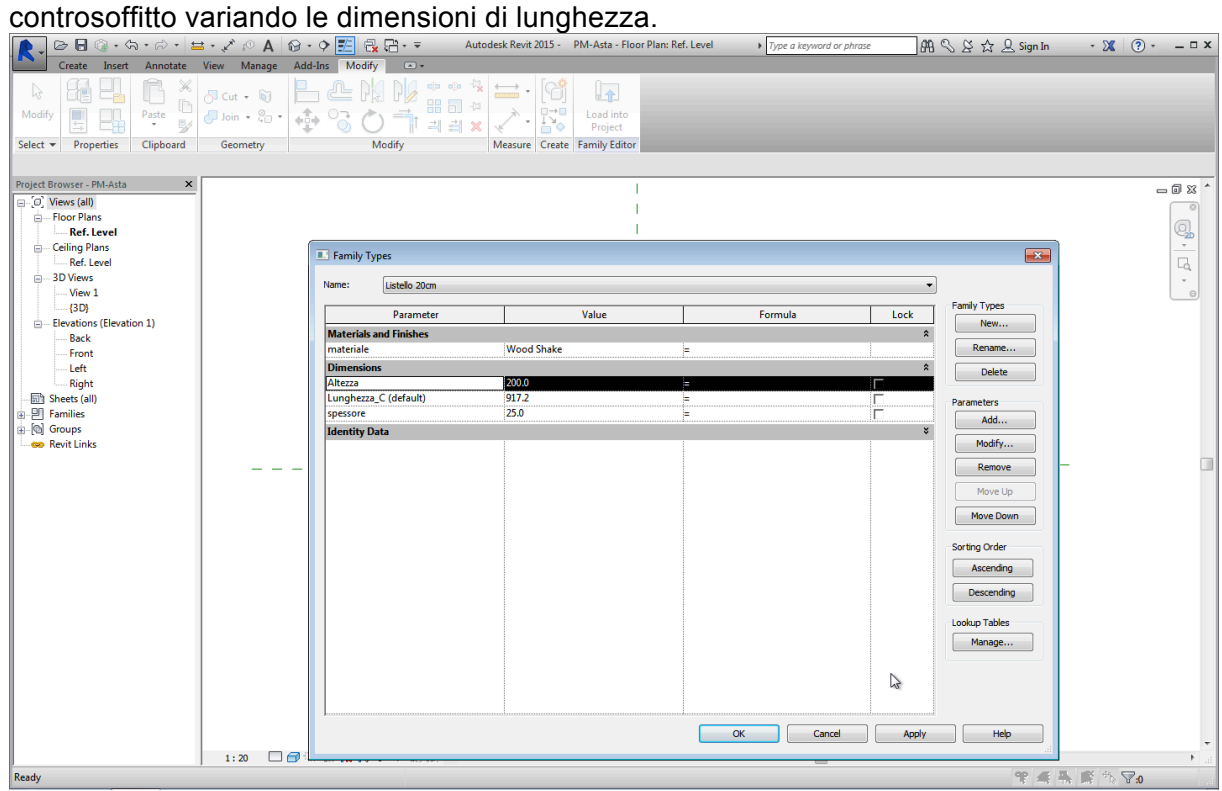

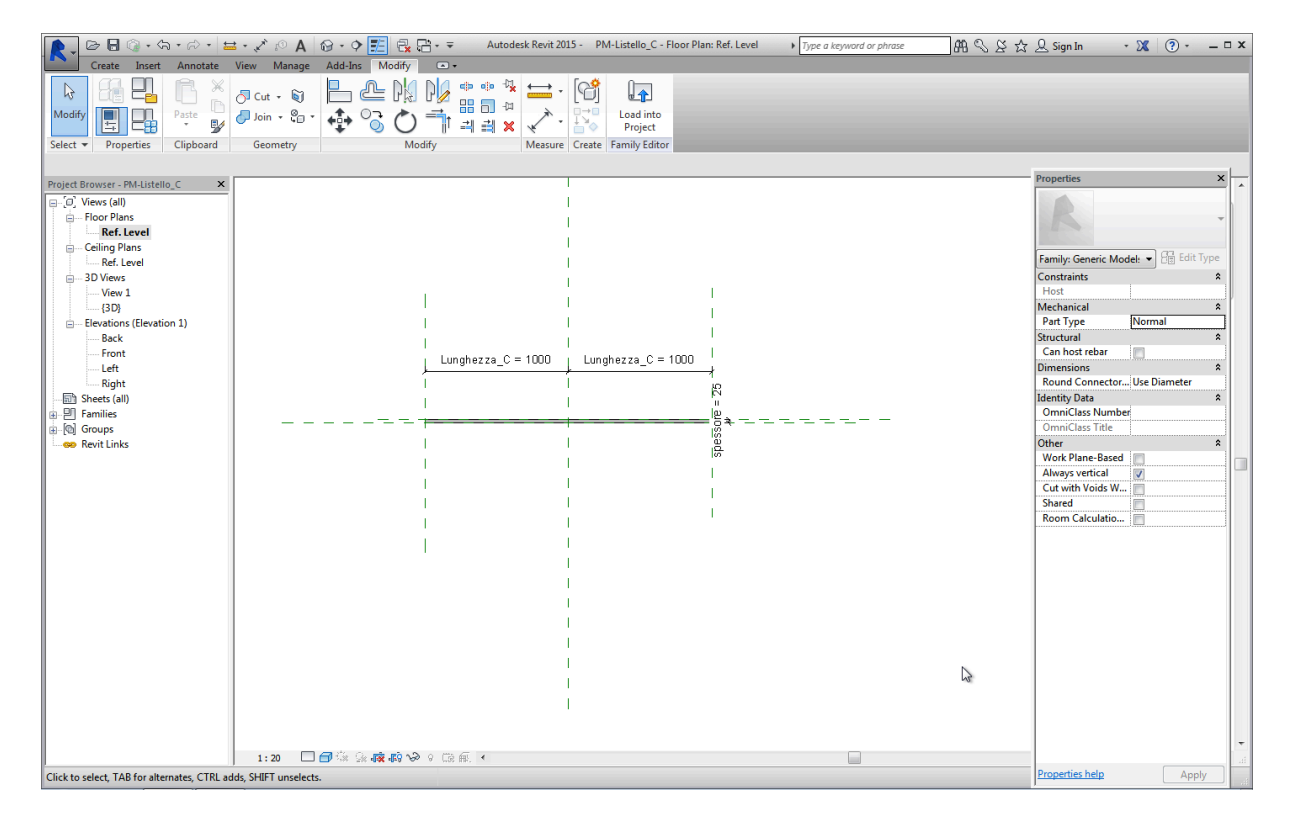

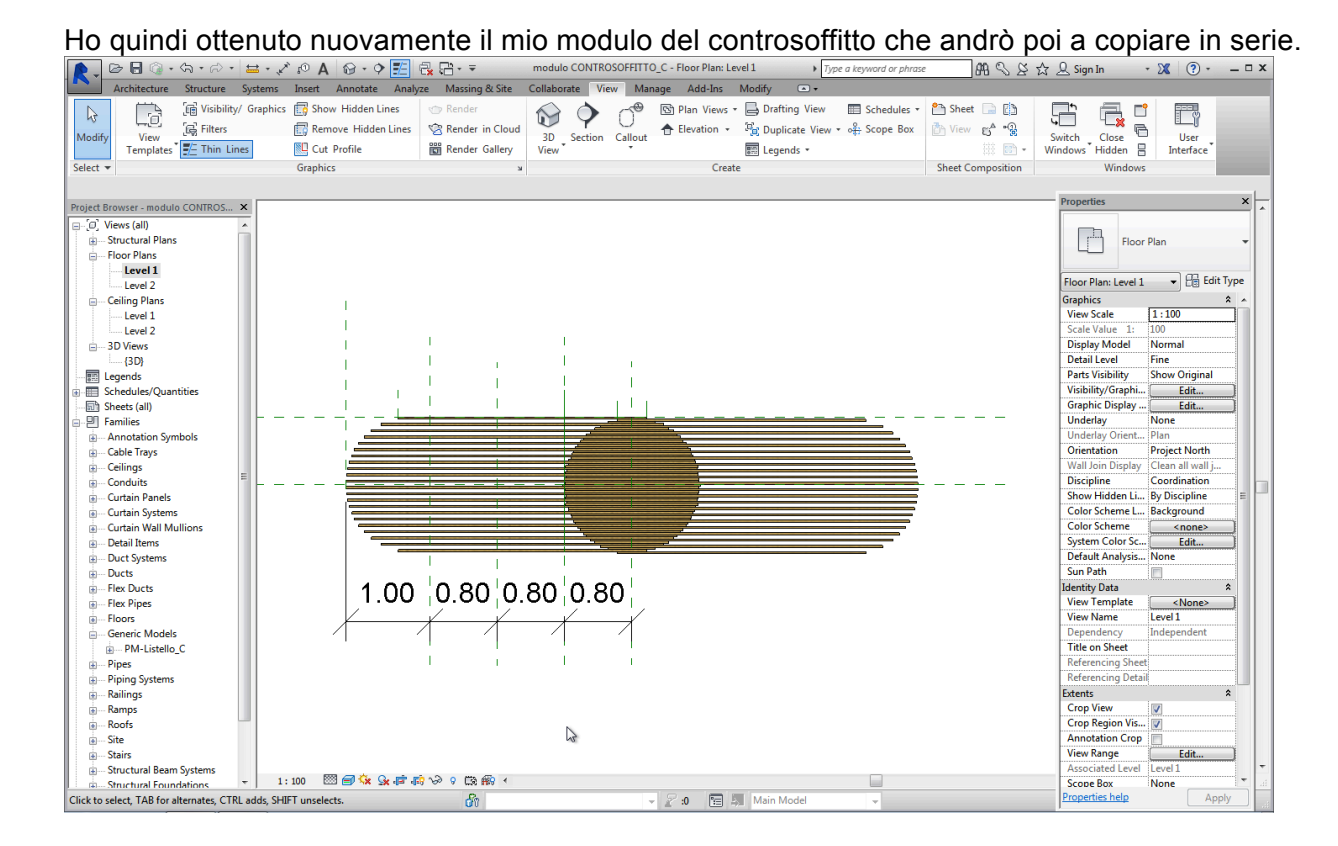

Ho poi creato la nuova vista Schedules di Generic model.

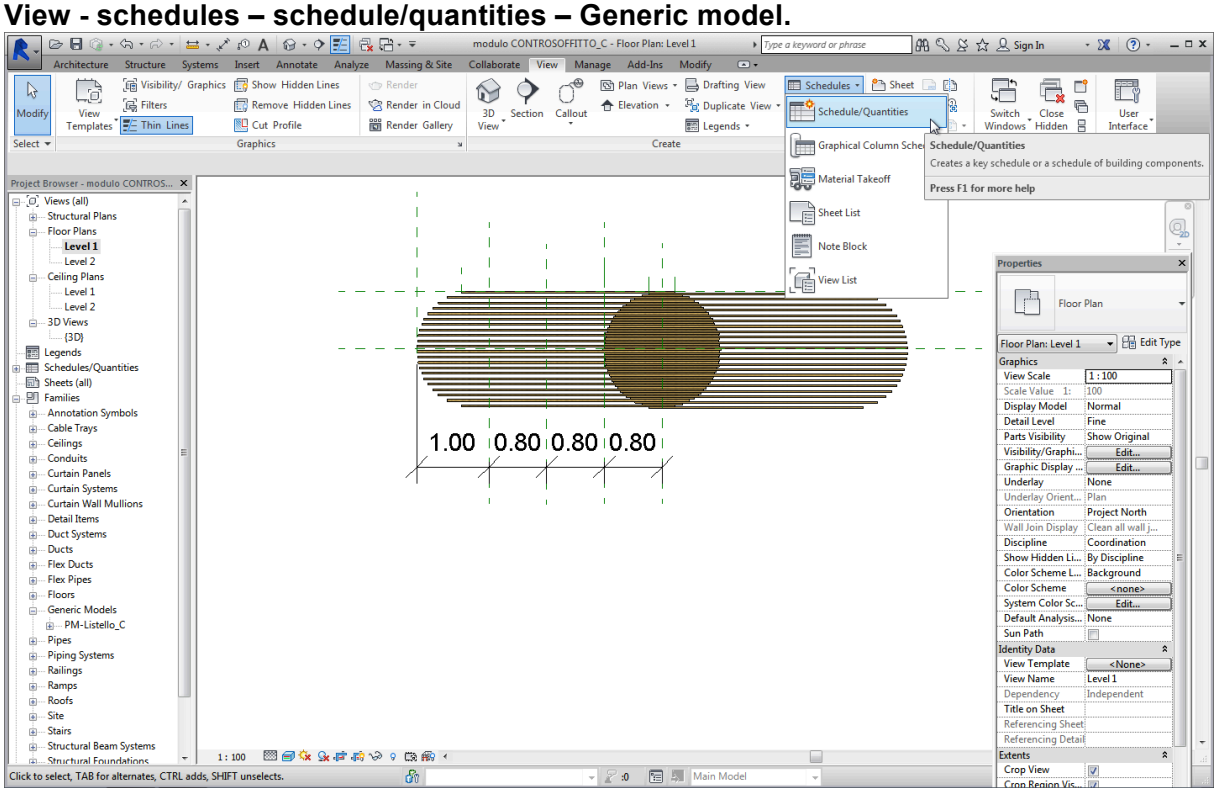

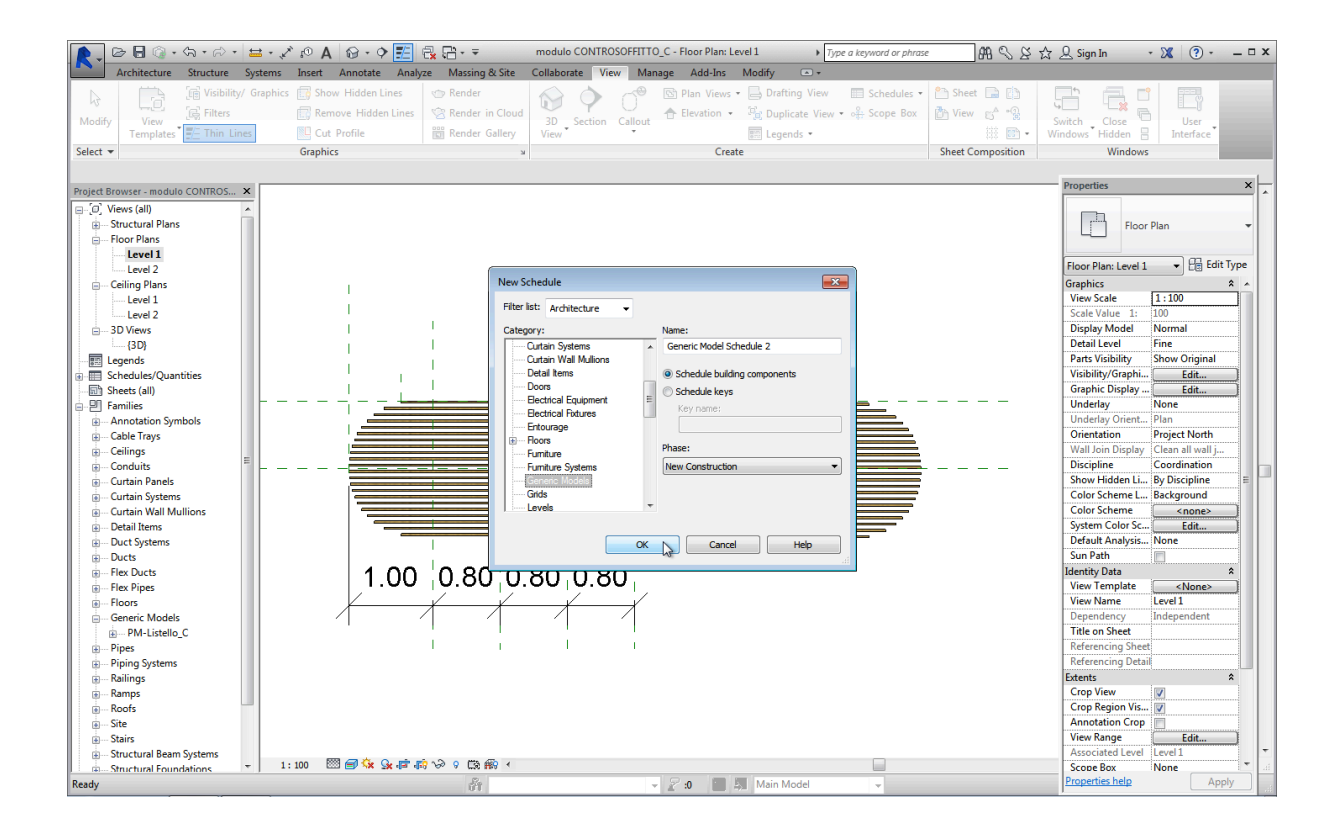

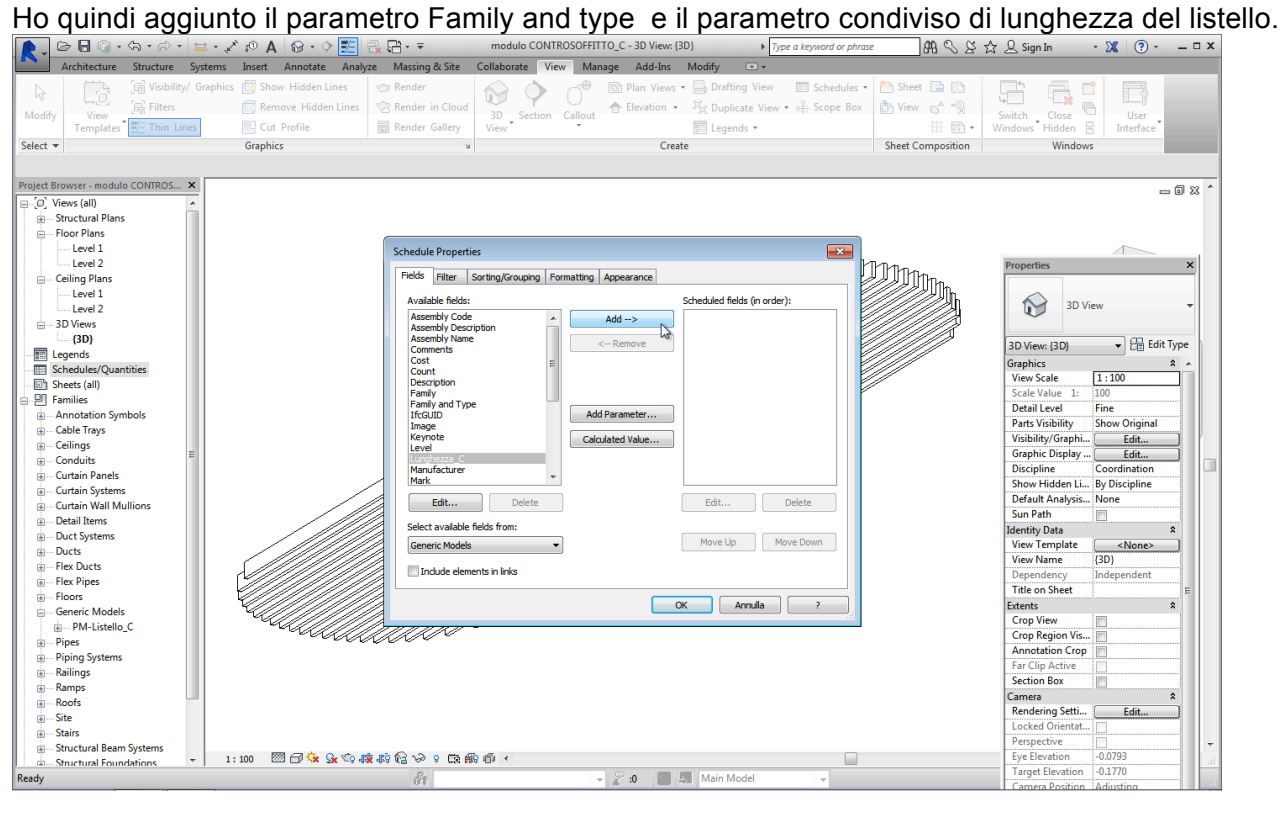

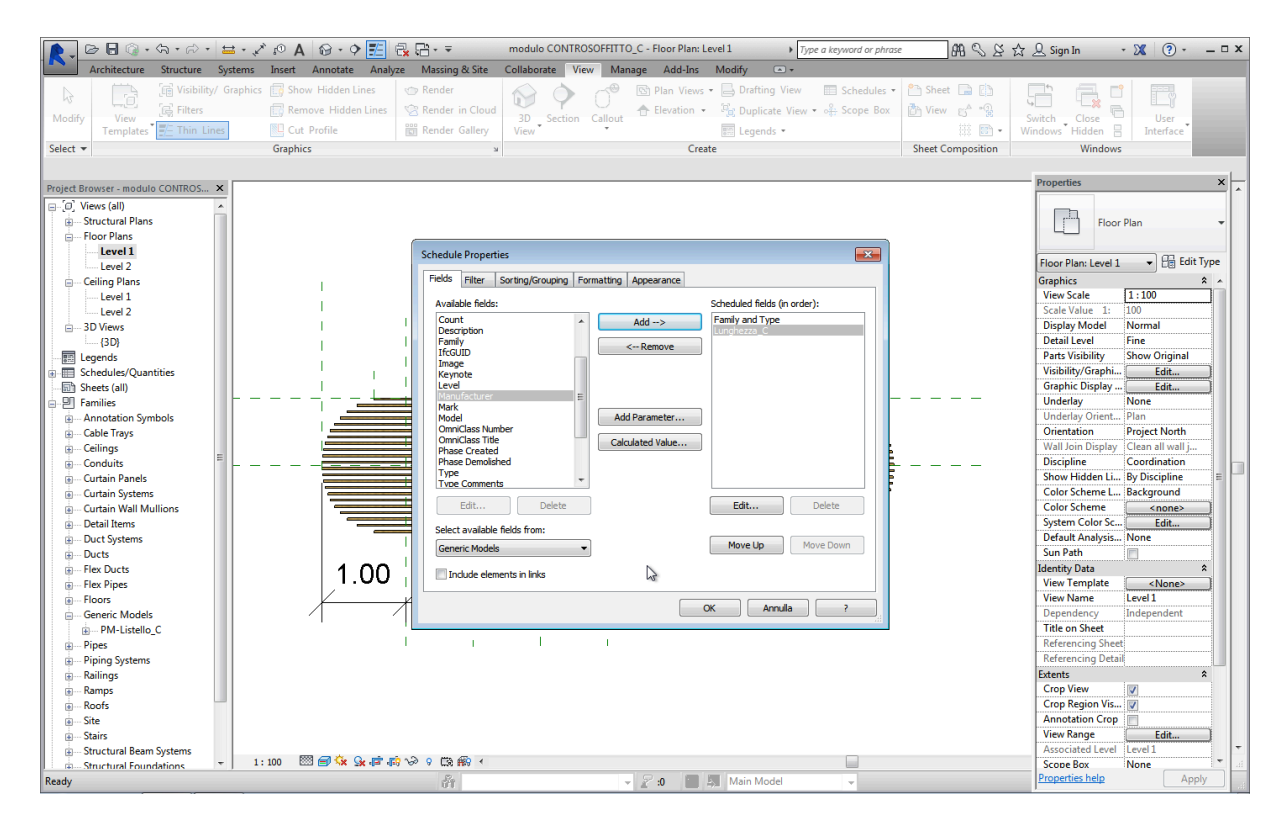

Ho ottenuto così la tabella contenente l'esatto numero di listelli e le rispettive dimensioni di ognuno di loro<br>De le carazzi di loro di loro di loro di loro di loro di loro di loro di loro di loro di loro di loro di loro

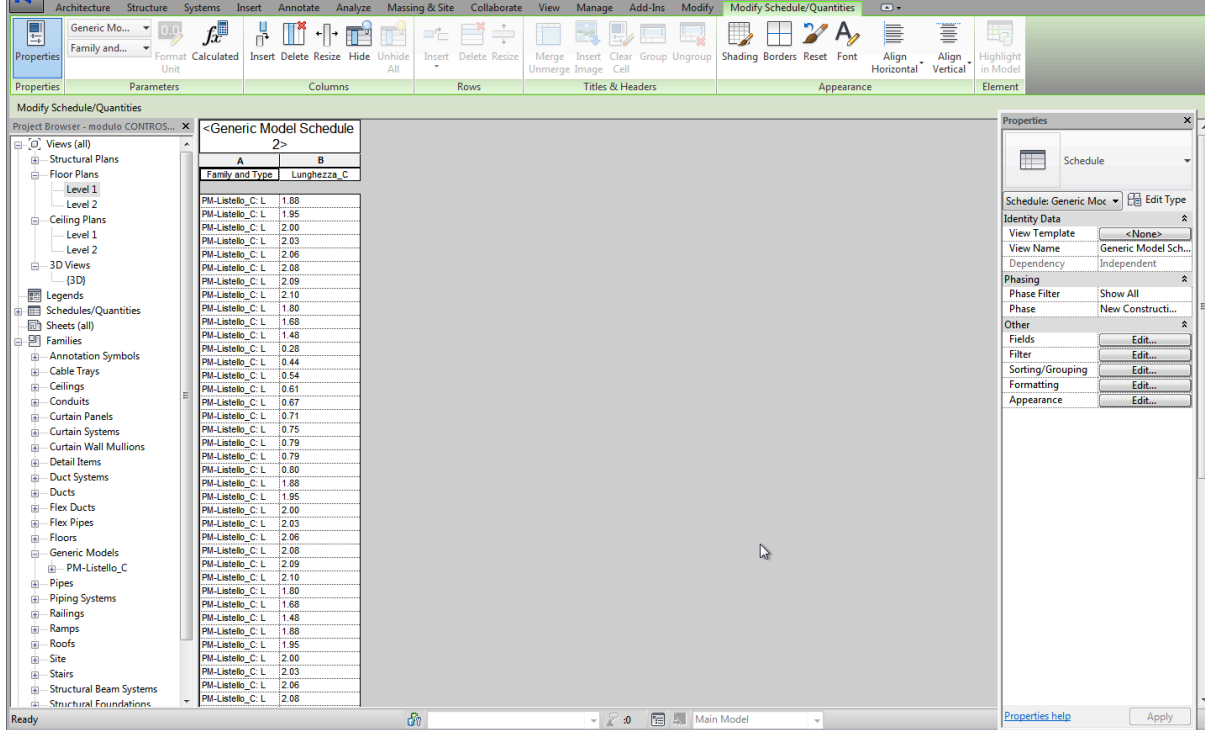